# **ОТЧЕТНОСТЬ О ПРАКТИКАХ**

- 1. Кликнуть в ИКШ вкладку "Выбор профессии".
- 2. В окне выбранной специальности есть пункт "Пройденные практики"
- 3. В нем нажимаем "изменить"
- 4. Галочками необходимо отметить практики, которые уже были пройдены!
- 5. Необходимо написать отчет и решить видит ли ребенок себя в той или иной профессиональной области.

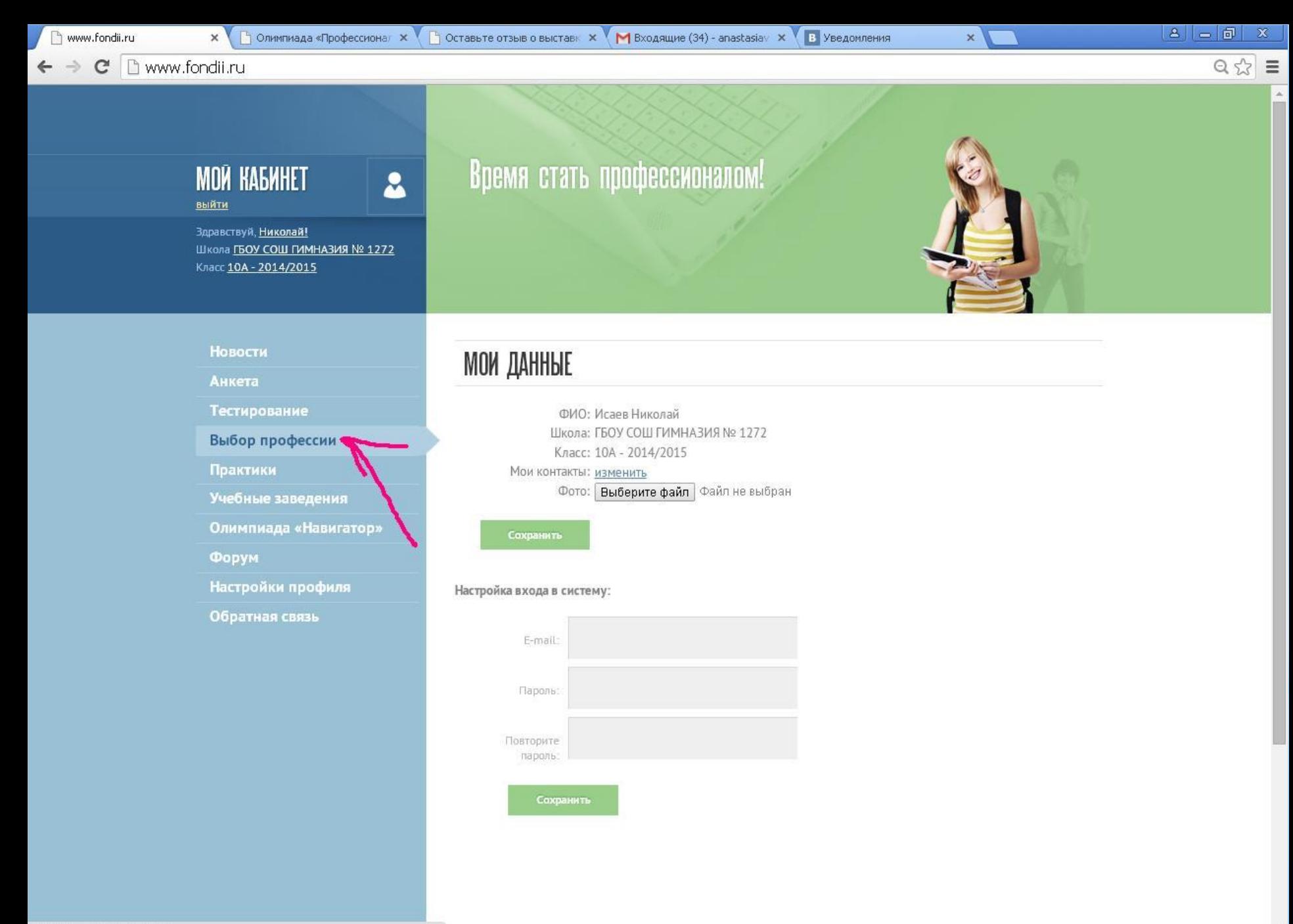

www.fondii.ru/pupil/specialty/

и пуск  $E$  $E$  $I$  $J$  $J$ 

EN  $(3)^{1/2}$  12:31

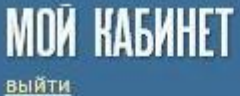

Здравствуй, Анастасия! Школа ГБОУ СОШ ЛИЦЕЙ №1451 Класс 105-2014/15

2

## Время стать профессионалом!

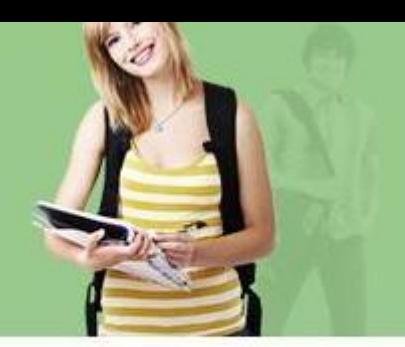

### Новости

Анкета

Тестирование

Выбор профессии

Практики

Учебные заведения

Олимпиада «Навигатор»

Форум

Настройки профиля

Обратная связь

## ПРОФЕССИОНАЛЬНОЕ ОРИЕНТИРОВАНИЕ

**Энономина** 

Активных заявок нет

Пройденные практики

Изменит

Тест для специал

Пройти тест

Выбрать ВУЗ

Выбрать ВУЗы

• Добавить

Практика

Заявки

### Управление, m

**МЕНЕДНИМЕНТ** Практика

Заявки

Активных заявок нет

+ Добавить

Пройденные практики

еще не проходил

Изменить

Тест для специалистов

Пройти тест

Выбрать ВУЗ

Выбрать ВУЗы

## Юриспруденция

**ИЗМЕНИТЬ** 

Практика

Заявки

Активных заявок нет

+ Добавить

Пройденные практики

еще не проходил

Изменить

Тест для специалистов

Пройти тест

Выбрать ВУЗ

Выбрать ВУЗы

### **Контакты**

#### Анкета

Тестирование

Выбор профессии

Практики

Учебные заведения

Олимпиада «Навигатор»

Форум

Настройки профиля

Обратная связь

#### $1.16$  TM TIO TIMMIS RIMIS & CACAGO, SINGHAISING

кидишь ли ты свои стороны, связанные с выбранной специальностью • Да, я вижу свои сильные стороны в этой специальности • Нет, я не вижу себя в этой специальности

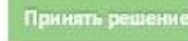

пожалуйста, отметь практики, которые ты уже успел пройти

- 1000 «Акадо»
- 1000 «Технология автоматизации учета»
- **1000 «Гаражстрой»**
- **1 1 Царицынское отделение Госбанка**
- **1Банк "НеБанка"**
- 1Царицынское отделение Госбанка
- **1Финансовый университет при Правительстве РФ**
- 1Финансовый университет при Правительстве РФ
- **10 инансовый университет при Правительстве РФ**
- 1Финансовый университет при Правительстве РФ
- **1Финансовый университет при Правительстве РФ**
- **B** ингосстрах
- ингосстрах  $\left[ 11\right]$ 1Ингосстрах
- **1ингосстрах**
- **1ингосстрах**
- **1ингосстрах**
- 1финансы музей
- **1Финансовый университет при Правительстве РФ**
- **1Финансовый университет при Правительстве РФ**
- <sup>1</sup>Tect<sub>2</sub>
- 1Эрнстэндянг
- 10 кружной форум «Я и Город. Человек. Финансы. Экономика. Общество»
- 1Университетская суббота
- **1**просто тест
- 1Неделя предпринимательства
- **1 всемирная неделя предпринимательства**
- **© 1Старт Карьеры**
- 1Торгово-промышленная палата РФ
- **1Всемирная неделя предпринимательства**
- **1 1 Старт Карьера**
- 1МОСКОВСКАЯ АКАДЕМИЯ ПРЕДПРИНИМАТЕЛЬСТВА при Правительстве Москвы
- 1Экскурсия в психиатрическую больницу №1 им.Алексеева
- 1Профориентационный экспресс-анализ "Профориентация по почерку" в ГБУ "ГЦПиКР"
- 1 Московский институт банковского дела г. Москва

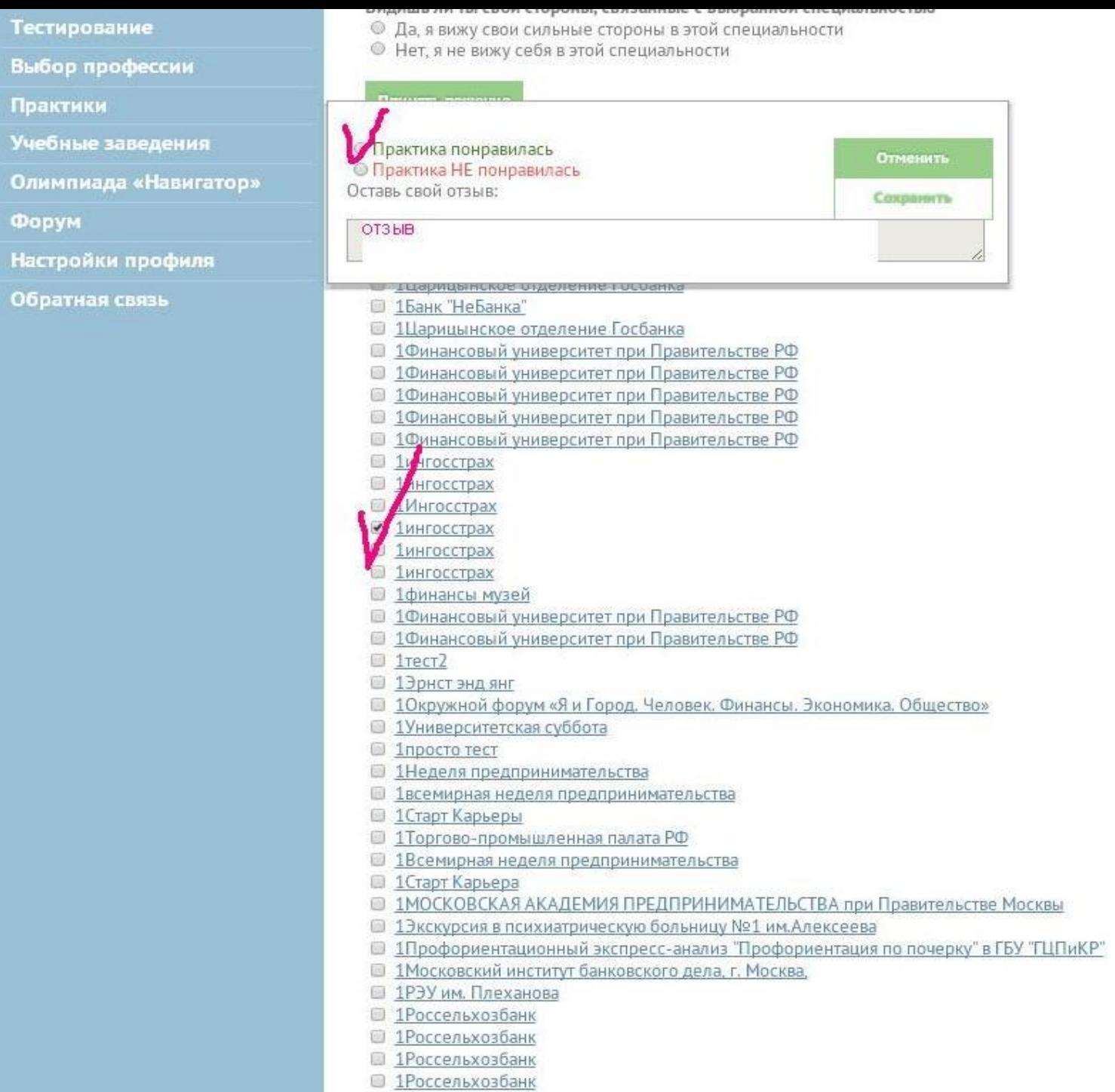